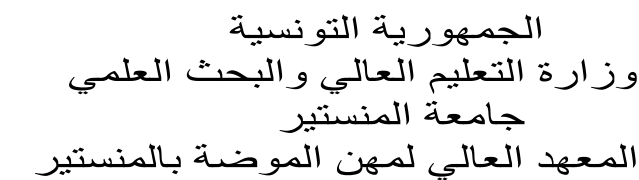

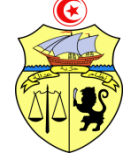

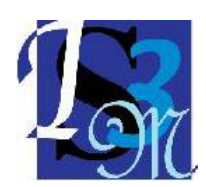

## **إعالن عن فتح باب الترشح للتسجيل بالماجستير المهني في تصميم النسيج و الموضة للسنة الجامعية2019/2018**

تعلم إدارة المعهد العالي لمهن الموضة بالمنستير عن فتح باب الترشح بالماجستير المهني في تصميم النسيج و الموضة بعنوان السنة الجامعية2019/2018 لفائدة الطلبة المتحصلين على: - اإلجازة التطبيقية في تصميم المنتوج: إكساء- نسيج – مكمالت الموضة الإجازة الأساسية في التصميم - الشهادة الوطنية في الفنون و الحرف - شهادة معادلة معترف بها أو أي إجازة أخرى يتم قبولها على أساس تثمين المواد المكتسبة و مناظرتها بالمواد المدرسة بالمعهد. **\*/ الوثائق المطلوبة:** يتكون ملف الترشح من الوثائق التالية: - مطبوعة ترشح تسحب من المعهد أو تحمل عبر موقع واب المعهد على العنوان التالي: [www.ismmm.net](http://www.ismmm.net/) - سيرة ذاتية - 2 صور شمسية حديثة العهد - ظرفان خالصان معلوم البريد يحمالن العنوان الشخصي للمترشح - نسخ من جميع الشهادات العلمية المتحصل عليها بما في ذلك شهادة الباكالوريا - نسخة من جميع بطاقات الأعداد لجميع سنوات الدراسة بالتعليم العالي نسخة من ملحق الشهادة يتضمن عدد الأرصدة المتحصل عليها خلال سنوات الدراسة (خاصة بالحاصلين على اإلجازة في إطار نظام "أمد"( نسخ من وثائق إثبات تأجيل الترسيم أو إعادة التوجيه (إن وجدت) **\*/طريقة تقديم الترشحات و آجاله:** ترسل ملفات الترشح **وجوبا** عن طريق البريد مضمون الوصول على العنوان التالي: المعه العالي لمهن الموضة بالمنستير، شارع الخليج، سطح جابر 5019 المنستير و ذلك في أجل أقصاه يوم 20أوت2017 بحيث تلغى كل الملفات الواردة يعد هذا األجل. و يعتمد في ذلك على ختم البريد. **\*/ طاقة االستيعاب:** حددت طاقة االستيعاب ب35 طالبا منهم 29 من المعهد العالي لمهن الموضة بالمنستير و6 من خارجه. **\*/ تقييم الملفات:** يتم تقييم الملفات و ترتيبها على أساس احتساب حاصل لكل مترشح يحتسب كاآلتي: - بالنسبة للمترشحين الحاصلين على أجازة في إطار منظومة "أمد": + (2 MGx(+TC = (Score  $Cc + P$ ) / 3 - بالنسبة للمترشحين الحاصلين على شهادة خارج إطار منظومة "أمد": + Cc +) 2 x MG = ( (Score P) /2 تقييم شفوي يخص المؤهلات العلمية و اللغوية للمترشح

TC= (Total crédits acquis durant les 3 années de licence x 20) / 180

MG : Moyenne Générale = Moyennes de sessions principales

Cc : Concordance de la licence obtenue avec le Master (+1) Nom concordance (-1)

P : Parcours = sans redoublement (+1) / Chaque passage par session de contrçole (-1) / Redoublement (-25 de la moyenne Générale (MG)